## mkin -

# Routines for fitting kinetic models with one or more state variables to chemical degradation data

### Johannes Ranke

Eurofins Regulatory AG Weidenweg 15, CH–4310 Rheinfelden, Switzerland

and

University of Bremen

#### April 14, 2013

#### Abstract

In the regulatory evaluation of chemical substances like plant protection products (pesticides), biocides and other chemicals, degradation data play an important role. For the evaluation of pesticide degradation experiments, detailed guidance has been developed, based on nonlinear optimisation. The R add-on package mkin implements fitting some of the models recommended in this guidance from within R and calculates some statistical measures for data series within one or more compartments, for parent and metabolites.

## **Contents**

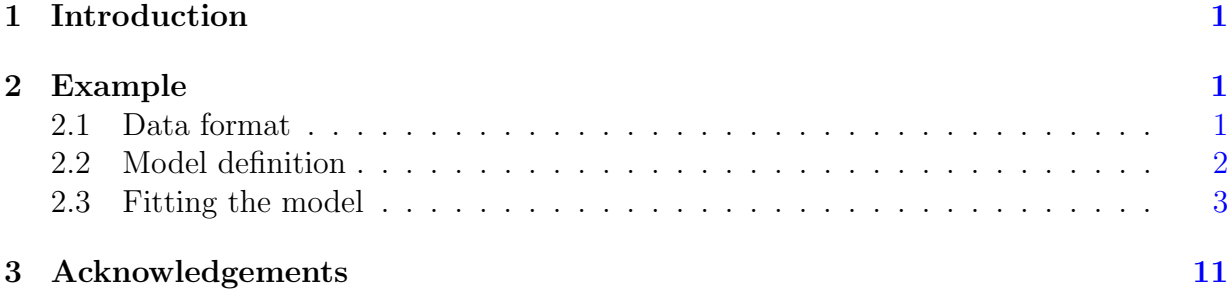

Key words: Kinetics, FOCUS, nonlinear optimisation

## <span id="page-1-0"></span>1 Introduction

Many approaches are possible regarding the evaluation of chemical degradation data. The kinfit package [\(Ranke,](#page-12-0) [2012a\)](#page-12-0) in R [\(R Development Core Team,](#page-12-1) [2012\)](#page-12-1) implements the approach recommended in the kinetics report provided by the FOrum for Co-ordination of pesticide fate models and their USe [\(FOCUS Work Group on Degradation Kinetics,](#page-11-1) [2006,](#page-11-1) [2011\)](#page-12-2) for simple data series for one parent compound in one compartment.

The mkin package [\(Ranke,](#page-12-3) [2012b\)](#page-12-3) extends this approach to data series with metabolites and more than one compartment and includes the possibility for back reactions.

## <span id="page-1-1"></span>2 Example

In the following, requirements for data formatting are explained. Then the procedure for fitting the four kinetic models recommended by the FOCUS group to an example dataset for parent only given in the FOCUS kinetics report is illustrated. The explanations are kept rather verbose in order to lower the barrier for R newcomers.

### <span id="page-1-2"></span>2.1 Data format

The following listing shows example dataset C from the FOCUS kinetics report as distributed with the mkin package

```
R> library("mkin")
R> FOCUS_2006_C
    name time value
```

```
1 parent 0 85.1
```
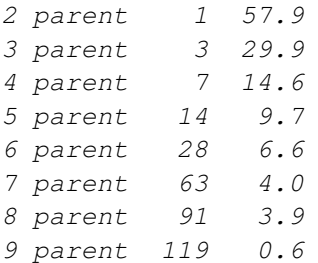

Note that the data needs to be in the format of a data frame containing a variable name specifying the observed variable, indicating the compound name and, if applicable, the compartment, a variable time containing sampling times, and a numeric variable value specifying the observed value of the variable. If a further variable error is present, this will be used to give different weights to the data points (the higher the error, the lower the weight, see the help page of the modCost function of the FME package [\(Soetaert and](#page-12-4) [Petzoldt,](#page-12-4) [2010\)](#page-12-4)). Replicate measurements are not recorded in extra columns but simply appended, leading to multiple occurrences of the sampling times time.

Small to medium size dataset can be conveniently entered directly as R code as shown in the following listing

```
R> example_data <- data.frame(
+ name = rep("parent", 9),
+ time = c(0, 1, 3, 7, 14, 28, 63, 91, 119),
+ value = c(85.1, 57.9, 29.9, 14.6, 9.7, 6.6, 4, 3.9, 0.6)
+ )
```
### <span id="page-2-0"></span>2.2 Model definition

The next task is to define the model to be fitted to the data. In order to facilitate this task, a convenience function mkinmod is available.

```
R> SFO <- mkinmod(parent = list(type = "SFO"))
R> SFORB <- mkinmod(parent = list(type = "SFORB"))
R> SFO_SFO <- mkinmod(
+ parent = list(type = "SFO", to = "m1", sink = TRUE),
+ m1 = list(type = "SFO"))
R> SFORB_SFO <- mkinmod(
+ parent = list(type = "SFORB", to = "m1", sink = TRUE),
+ m1 = list(type = "SFO"))
```
The model definitions given above define sets of linear first-order ordinary differential equations. In these cases, a coefficient matrix is also returned.

Other models that include time on the right-hand side of the differential equation are the first-order multi-compartment (FOMC) model and the Hockey-Stick (HS) model. At present, these models can only be used only for the parent compound.

#### <span id="page-3-0"></span>2.3 Fitting the model

Then the model parameters should be fitted to the data. The function  $\text{mkinit}$  internally creates a cost function using modCost from the FME package and then produces a fit using modFit from the same package. In cases of linear first-order differential equations, the solution used for calculating the cost function is based on the fundamental system of the coefficient matrix, as proposed by [Bates and Watts](#page-11-2) [\(1988\)](#page-11-2).

```
R> SFO.fit <- mkinfit(SFO, FOCUS_2006_C)
```
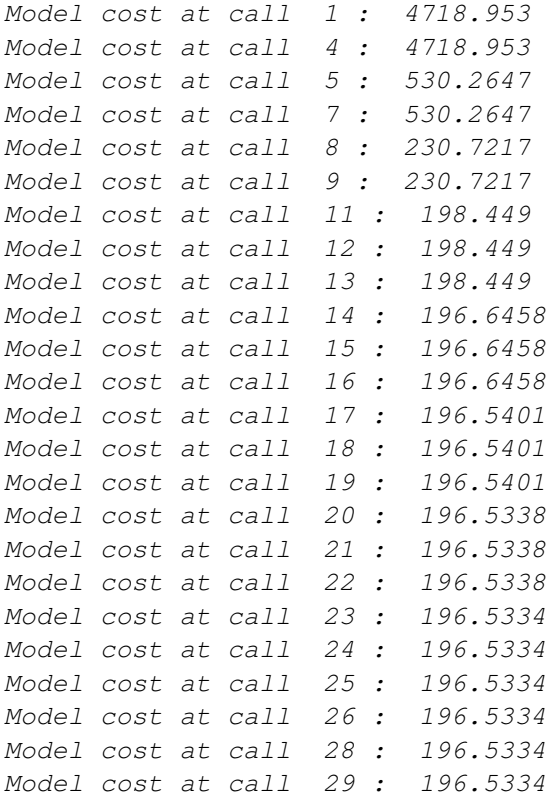

#### R> summary(SFO.fit)

mkin version: 0.9.19 R version: 2.15.3 Date of fit: Sun Apr 14 14:32:10 2013 Date of summary: Sun Apr 14 14:32:10 2013

Equations:

 $[1]$  d\_parent = - k\_parent\_sink \* parent

Method used for solution of differential equation system: analytical Starting values for optimised parameters: initial type transformed parent\_0 100.0 state 100.000000 k parent sink  $0.1$  deparm  $-2.302585$ Fixed parameter values: None Optimised, transformed parameters: Estimate Std. Error Lower Upper parent\_0 82.490 4.74 71.280 93.7000 k\_parent\_sink -1.184 0.15 -1.539 -0.8294 Backtransformed parameters: Estimate Lower Upper parent 0 82.4900 71.2800 93.7000 k\_parent\_sink 0.3061 0.2147 0.4363 Residual standard error: 5.299 on 7 degrees of freedom Chi2 error levels in percent: err.min n.optim df All data 15.84 2 7 parent 15.84 2 7 Estimated disappearance times: DT50 DT90 parent 2.265 7.523 Estimated formation fractions: ff parent\_sink 1 Parameter correlation: parent\_0 k\_parent\_sink parent\_0 1.0000 0.5212 k\_parent\_sink 0.5212 1.0000 Data: time variable observed predicted residual 0 parent 85.1 8.249e+01 2.608 1 parent 57.9 6.074e+01 -2.842 3 parent 29.9 3.293e+01 -3.034 7 parent 14.6 9.682e+00 4.918 14 parent 9.7 1.136e+00 8.564

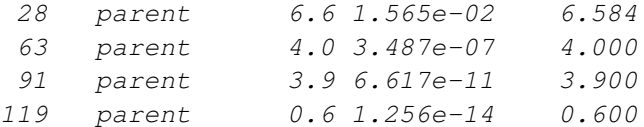

R> SFORB.fit <- mkinfit(SFORB, FOCUS\_2006\_C)

```
Model cost at call 1 : 10077.99
Model cost at call 4 : 10077.99
Model cost at call 7 : 626.7873
Model cost at call 9 : 626.7873
Model cost at call 11 : 626.7873
Model cost at call 12 : 73.06755
Model cost at call 14 : 73.06754
Model cost at call 17 : 4.939855
Model cost at call 19 : 4.939855
Model cost at call 21 : 4.939854
Model cost at call 22 : 4.363721
Model cost at call 24 : 4.363721
Model cost at call 26 : 4.363721
Model cost at call 27 : 4.362718
Model cost at call 28 : 4.362718
Model cost at call 29 : 4.362718
Model cost at call 31 : 4.362718
Model cost at call 32 : 4.362714
Model cost at call 34 : 4.362714
Model cost at call 36 : 4.362714
Model cost at call 37 : 4.362714
```
#### R> summary(SFORB.fit)

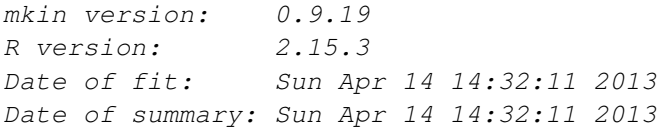

Equations:

[1] d\_parent\_free = - k\_parent\_free\_sink \* parent\_free - k\_parent\_free\_bound \* parent\_free  $\frac{1}{2}$ [2] d\_parent\_bound = +  $k$ \_parent\_free\_bound \* parent\_free -  $k$ \_parent\_bound\_free \* parent\_

Method used for solution of differential equation system: analytical

Starting values for optimised parameters:

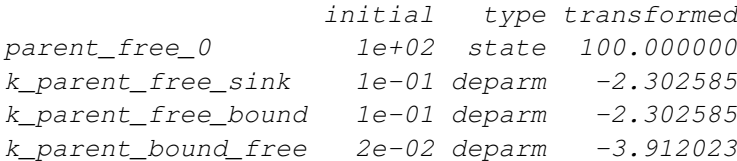

Fixed parameter values: value type parent\_bound 0 state Optimised, transformed parameters: Estimate Std. Error Lower Upper parent\_free\_0 85.0000 0.89070 82.710 87.2900 k parent free sink  $-0.9288$  0.03622  $-1.022$   $-0.8357$ k\_parent\_free\_bound -2.7870 0.11830 -3.091 -2.4830 k\_parent\_bound\_free -3.8750 0.18070 -4.339 -3.4100 Backtransformed parameters: Estimate Lower Upper parent\_free\_0 85.00000 82.71000 87.29000 k\_parent\_free\_sink 0.39500 0.35990 0.43360 k\_parent\_free\_bound 0.06160 0.04544 0.08350 k\_parent\_bound\_free 0.02076 0.01305 0.03304 Residual standard error: 0.9341 on 5 degrees of freedom Chi2 error levels in percent: err.min n.optim df All data 2.662 4 5 parent 2.662 4 5 Estimated disappearance times: DT50 DT90 parent 1.887 21.25 Estimated formation fractions:  $f f$ parent\_free\_sink 1 Estimated Eigenvalues of SFORB model(s): parent b1 parent b2 0.45956 0.01785 Parameter correlation: parent\_free\_0 k\_parent\_free\_sink k\_parent\_free\_bound k\_parent\_bound\_free parent\_free\_0 1.00000 0.5217 0.1813 0.0 k parent free sink  $0.52169$  1.0000 0.6693 0. k\_parent\_free\_bound 0.18129 0.6693 1.0000 0. k\_parent\_bound\_free 0.07644 0.3062 0.6756 1.00000 Data: time variable observed predicted residual 0 parent 85.1 85.003 0.09727 1 parent 57.9 58.039 -0.13912 1 parent 57.9 58.039 -0.13912<br>3 parent 29.9 30.054 -0.15351

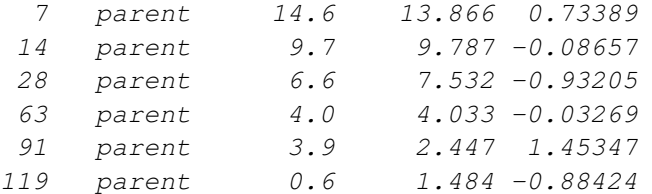

R> SFO\_SFO.fit <- mkinfit(SFO\_SFO, FOCUS\_2006\_D)

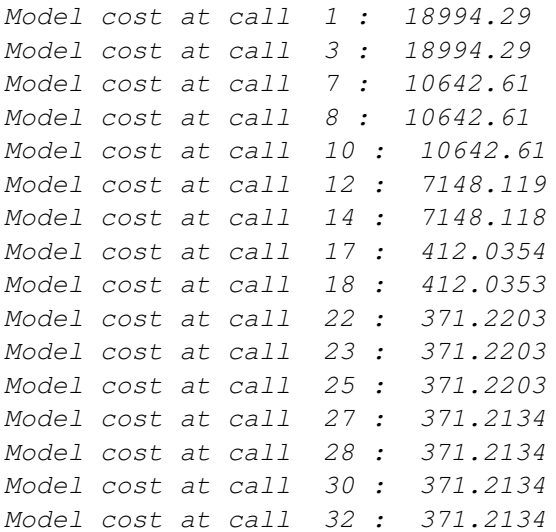

#### R> summary(SFO\_SFO.fit, data=FALSE)

mkin version: 0.9.19 R version: 2.15.3 R Version. 2.1...<br>Date of fit: Sun Apr 14 14:32:11 2013 Date of summary: Sun Apr 14 14:32:11 2013

Equations: [1]  $d$  parent = - k\_parent\_sink \* parent - k\_parent\_m1 \* parent  $[2]$  d\_m1 = + k\_parent\_m1 \* parent - k\_m1\_sink \* m1

Method used for solution of differential equation system: eigen

Starting values for optimised parameters: initial type transformed parent\_0 100.0 state 100.000000 k\_parent\_sink 0.1 deparm -2.302585 k\_parent\_m1 0.1 deparm -2.302585 k\_m1\_sink 0.1 deparm -2.302585

Fixed parameter values: value type m1 0 state

Optimised, transformed parameters: Estimate Std. Error Lower Upper parent 0 99.600 1.61400 96.330 102.900 k\_parent\_sink -3.038 0.07826 -3.197 -2.879 k\_parent\_m1 -2.980 0.04124 -3.064 -2.897 k\_m1\_sink -5.248 0.13610 -5.523 -4.972 Backtransformed parameters: Estimate Lower Upper parent\_0 99.600000 96.330000 1.029e+02 k\_parent\_sink 0.047920 0.040890 5.616e-02 k\_parent\_m1 0.050780 0.046700 5.521e-02 k\_m1\_sink 0.005261 0.003992 6.933e-03 Residual standard error: 3.211 on 36 degrees of freedom Chi2 error levels in percent: err.min n.optim df All data 6.565 4 16 parent 6.827 3 6 m1 4.748 1 10 Estimated disappearance times: DT50 DT90 parent 7.023 23.33 m1 131.761 437.70 Estimated formation fractions:  $f f$ parent\_sink 0.4855 parent\_m1 0.5145 m1\_sink 1.0000 Parameter correlation: parent\_0 k\_parent\_sink k\_parent\_m1 k\_m1\_sink parent\_0 1.00000 0.60752 -0.06625 -0.1701 k\_parent\_sink 0.60752 1.00000 -0.08741 -0.6253 k parent m1  $-0.06625$   $-0.08741$  1.00000 0.4716 k\_m1\_sink -0.17006 -0.62527 0.47164 1.0000 R> SFORB\_SFO.fit <- mkinfit(SFORB\_SFO, FOCUS\_2006\_D) Model cost at call 1 : 19252.94 Model cost at call 3 : 19252.93 Model cost at call 6 : 19252.93 Model cost at call 9 : 18210.81 Model cost at call 10 : 18210.81

Model cost at call 14 : 18210.81

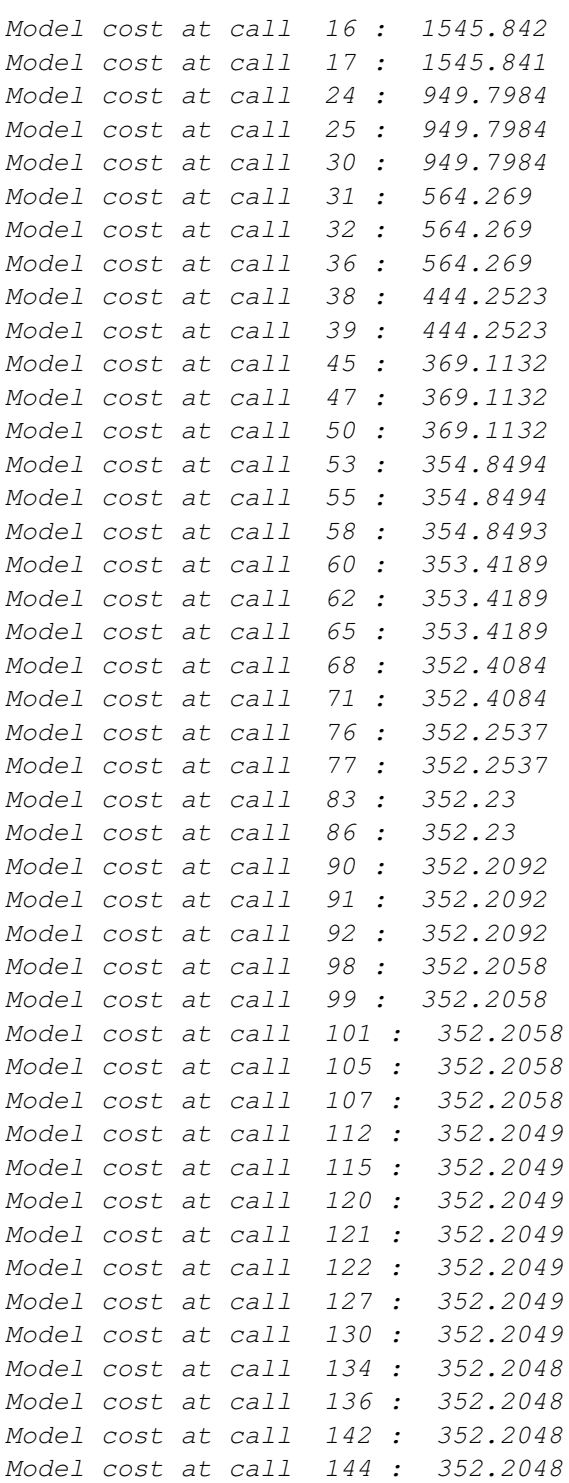

### R> summary(SFORB\_SFO.fit, data=FALSE)

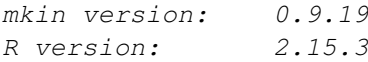

Date of fit: Sun Apr 14 14:32:14 2013 Date of summary: Sun Apr 14 14:32:14 2013 Equations: [1] d\_parent\_free = - k\_parent\_free\_sink \* parent\_free - k\_parent\_free\_bound \* parent\_free  $\overline{a}$ [2] d\_parent\_bound = + k\_parent\_free\_bound \* parent\_free - k\_parent\_bound\_free \* parent\_ [3]  $d_m1 = + k_p$ arent\_free\_m1 \* parent\_free -  $k_m1$ \_sink \* m1 Method used for solution of differential equation system: eigen Starting values for optimised parameters: initial type transformed parent\_free\_0 1e+02 state 100.000000 k\_parent\_free\_sink 1e-01 deparm -2.302585 k\_parent\_free\_bound 1e-01 deparm -2.302585 k\_parent\_bound\_free 2e-02 deparm -3.912023 k\_parent\_free\_m1 1e-01 deparm -2.302585 k\_m1\_sink 1e-01 deparm -2.302585 Fixed parameter values: value type parent\_bound 0 state m1 0 state Optimised, transformed parameters: Estimate Std. Error Lower Upper parent free 0 101.1000 2.0200 96.970 105.200 k\_parent\_free\_sink -2.7480 0.4201 -3.601 -1.894 k\_parent\_free\_bound -1.7840 3.0620 -8.006 4.439 k\_parent\_bound\_free -0.6465 1.6320 -3.962 2.669 k\_parent\_free\_m1 -2.7240 0.3875 -3.511 -1.936 k\_m1\_sink -5.2570 0.1383 -5.538 -4.976 Backtransformed parameters: Estimate Lower Upper parent\_free\_0 1.011e+02 9.697e+01 1.052e+02 k\_parent\_free\_sink 6.407e-02 2.729e-02 1.505e-01 k\_parent\_free\_bound 1.680e-01 3.333e-04 8.468e+01 k\_parent\_bound\_free 5.239e-01 1.902e-02 1.443e+01 k\_parent\_free\_m1 6.562e-02 2.986e-02 1.442e-01 k\_m1\_sink 5.213e-03 3.935e-03 6.905e-03 Residual standard error: 3.219 on 34 degrees of freedom Chi2 error levels in percent: err.min n.optim df All data 6.645 6 14 parent 7.207 5 4

```
m1 5.123 1 10
Estimated disappearance times:
      DT50 DT90
parent 6.805 24.05
m1 132.971 441.72
Estimated formation fractions:
             ff
parent_free_sink 0.494
parent_free_m1 0.506
m1_sink 1.000
Estimated Eigenvalues of SFORB model(s):
parent_b1 parent_b2
  0.7283 0.0933
Parameter correlation:
             parent_free_0 k_parent_free_sink k_parent_free_bound k_parent_bound
parent free 0 1.0000 0.5432 0.34386 0.1
k_parent_free_sink 0.5432 1.0000 0.94318 0.0
k_parent_free_bound 0.3439 0.9432 1.00000 0.
k_parent_bound_free 0.1950 0.8179 0.95433 1.0
k parent free m1 0.4401 0.9752 0.96053 0.
k_m1_sink -0.1801 -0.2030 -0.09286 -0.0
             k_m1_sink
parent_free_0 -0.18007k parent free sink -0.20304k_parent_free_bound -0.09286
k_parent_bound_free -0.08808
k_parent_free_m1 -0.03946
k_m1_sink 1.00000
```
### <span id="page-11-0"></span>3 Acknowledgements

This package would not have been written without me being introduced to regulatory fate modelling of pesticides by Adrian Gurney during my time at Harlan Laboratories Ltd (formerly RCC Ltd). Parts of the package were written during my employment at Harlan.

### References

<span id="page-11-2"></span>D. Bates and D. Watts. Nonlinear regression and its applications. Wiley-Interscience, 1988.

<span id="page-11-1"></span>FOCUS Work Group on Degradation Kinetics. Guidance Document on Estimating Persistence and Degradation Kinetics from Environmental Fate Studies on Pesticides in EU

Registration. Report of the FOCUS Work Group on Degradation Kinetics, 2006. URL <http://focus.jrc.ec.europa.eu/dk>. EC Document Reference Sanco/10058/2005 version 2.0.

- <span id="page-12-2"></span>FOCUS Work Group on Degradation Kinetics. Generic guidance for estimating persistence and degradation kinetics from environmental fate studies on pesticides in EU registration, 1.0 edition, November 2011. URL <http://focus.jrc.ec.europa.eu/dk>.
- <span id="page-12-1"></span>R Development Core Team. R: A Language and Environment for Statistical Computing. R Foundation for Statistical Computing, Vienna, Austria, 2012. URL [http://www.](http://www.R-project.org) [R-project.org](http://www.R-project.org). ISBN 3-900051-07-0.
- <span id="page-12-0"></span>Johannes Ranke. kinfit: Routines for fitting simple kinetic models to chemical degradation data, 2012a. URL <http://CRAN.R-project.org>.
- <span id="page-12-3"></span>Johannes Ranke. mkin: Routines for fitting kinetic models with one or more state variables to chemical degradation data, 2012b. URL <http://CRAN.R-project.org>.
- <span id="page-12-4"></span>Karline Soetaert and Thomas Petzoldt. Inverse modelling, sensitivity and monte carlo analysis in R using package FME. Journal of Statistical Software, 33(3):1–28, 2010. URL <http://www.jstatsoft.org/v33/i03/>.